## **Cadence Allegro User Manual**

Recognizing the way ways to acquire this book **Cadence Allegro User Manual** is additionally useful. You have remained in right site to start getting this info. acquire the Cadence Allegro User Manual associate that we have the funds for here and check out the link.

You could purchase lead Cadence Allegro User Manual or acquire it as soon as feasible. You could speedily download this Cadence Allegro User Manual after getting deal. So, gone you require the books swiftly, you can straight acquire it. Its suitably enormously easy and fittingly fats, isnt it? You have to favor to in this expose

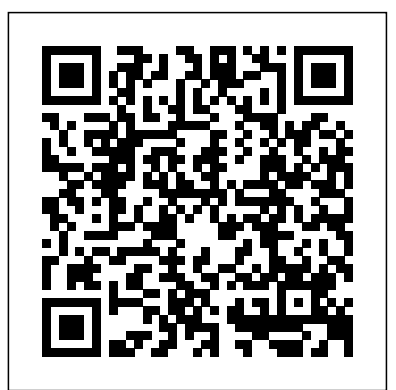

Allegro PCB Designer - Cadence Design Systems

Cadence Allegro User Manual A User's Guide to Envelope Following Analysis White Paper and Cadence Allegro Design Authoring—enabli … expertise of the user, signals. The user friendly interface lets you keep a tab on all Cadence Allegro and orCAD ( OrCAD (Including ADW) Installation User Guide for Windows to know more.

*Allegro for Business Banking | Cadence Bank*

To get started with Allegro! today, contact a Cadence Bank Treasury Management specialist. Save with Cadence Pay. The Cadence Pay suite of business services is designed to allow small businesses cost-effective access to our fraud protection and cash flow products used to protect large businesses, but at an affordable price.

Printed Circuit Board Design : Beginner. Step by stepMaking of PCBs at home, DIY using inexpenive materials OrCAD -Solution Overview 2020 Complete PCB Design Tutorial [2019] | OrCAD/Allegro 17.2 **Intro to Cadence 1: Creating a Schematic and Symbol** Cadence Allegro + High Speed Webinar **High-speed PCB Primer for SATA, PCIe, USB 2.0 and HDMI** Allegro RF Trace

High Speed PCB Design Rules (Lesson 4 of Advanced PCB Layout Course) **Layout** ! New Approach for **Advanced PCB Check - Cadence Sigrity ERC and SRC OrCAD Allegro How-To create complex footprints Tutorial OrCAD Cadence Allegro**

**Starting with OrCAD and Cadence Allegro PCB - Tutorial for Beginners** Tutorial Cadence HELP OrCAD and Allegro *How to start with Cadence Allegro - Very simple tutorial*

How to Rename Reference Designators both Automatically and Manually within the Allegro PCB Editor?Starting the Allegro PCB Editor and the Basic User Interface Allegro PCB High Speed 20 minute demo *Setting Library in Allegro PCB* Allegro PCB Editor SKILL User Interface Functions Creating a board outline symbol using the Allegro PCB Editor Doing PCB Layout - Learn OrCAD \u0026 Cadence Allegro Essentials (Lesson 9) **OrCAD / Allegro PCB to MACAOS output generation** Tutorial Cadence OrCAD Professional / Allegro Backdrilling

Cadence Allegro User Manual Yeah, reviewing a book cadence allegro user manual could add your close links listings. This is just one of the solutions for you to be successful. As understood, achievement does not suggest that you have fabulous points.

Writings on a hidden America

Tutorial OrCAD Allegro Finding Nets and Components*Tutorial Placement Options OrCAD and Allegro PCB* #1 Cadence SKILL Programming Tutorial for Beginners (7 lessons total) 2/16/2016

Cadence PCB Allegro Create Edit Bundles

How to create a footprint using the Allegro PCB Editor?**What's New in Cadence Help 3.12**

Cadence Allegro PCB Designer offers the leading physical/electrical constraint-driven PCB layout/interconnect system. Allegro PCB Designer speeds up designs from placement, routing through manufacturing with powerful features as design partitioning, RF design capabilities, interconnect design plan. *User Manual For Kyocera Cadence - lasopaff*

Cadence Allegro User Manual Read Free Cadence Allegro User Manual powerful, Cadence ® Allegro ® Design Entry Capture and Capture component information system (CIS) is the most widely used schematic design solution, supporting both flat and hierarchical designs from the simplest to the most complex. Seamless bidirectional integration with Allegro PCB enables data Cadence Allegro User Manual -

#### *Cadence Allegro User Manual*

Allegro/OrCAD FREE Physical Viewer. The Cadence ® Allegro ® /OrCAD ® FREE Physical Viewer is a free download that allows you to view and plot databases from Allegro PCB Editor, OrCAD PCB Editor, Allegro Package Designer, and Allegro PCB SI technology.. If you are using new features from the Allegro/OrCAD platform 17.4 release, you will need to download the latest Allegro/OrCAD FREE Physical ...

Cadence Allegro User Manual - bitofnews.com

Cadence Allegro User Manual The Cadence ® Allegro ® PCB Designer quickly takes simple and complex designs from concept to production in a constraint-driven design system to ensure functionality and manufacturability.

#### **Cadence Login**

Allegro Downloads - Cadence Design Systems

**Starting with OrCAD and Cadence Allegro PCB - Tutorial for Beginners** Tutorial Cadence HELP OrCAD and Allegro *How to start with Cadence Allegro - Very simple tutorial*

How to Rename Reference Designators both Automatically and Manually within the Allegro PCB Editor?Starting the Allegro PCB Editor and the Basic User

# Interface Allegro PCB High Speed 20 minute demo *Setting Library in Allegro PCB* Allegro PCB Editor SKILL User Interface Functions Creating a board outline symbol using the Allegro PCB Editor Doing PCB Layout - Learn OrCAD \u0026 Cadence Allegro Essentials (Lesson 9) **OrCAD / Allegro PCB to MACAOS**

Printed Circuit Board Design : Beginner. Step by stepMaking of PCBs at home, DIY using inexpenive materials OrCAD - Solution Overview 2020 Complete PCB Design Tutorial [2019] | OrCAD/Allegro 17.2 **Intro to Cadence 1: Creating a Schematic and Symbol** Cadence Allegro + High Speed Webinar **High-speed PCB**

High Speed PCB Design Rules (Lesson 4 of Advanced PCB Layout Course) **Layout Proventive Advanced PCB Check - Cadence Sigrity** 

**output generation** Tutorial Cadence OrCAD Professional / Allegro Backdrilling **Primer for SATA, PCIe, USB 20 and HDMI** Allegro RF Trace **ERC and SRC OrCAD Allegro How-To create complex footprints Tutorial OrCAD Cadence Allegro** Writings on a hidden America Tutorial OrCAD Allegro Finding Nets and Components*Tutorial Placement Options OrCAD and Allegro PCB* #1 Cadence SKILL Programming Tutorial for Beginners (7 lessons total) 2/16/2016 Cadence PCB Allegro Create Edit Bundles How to create a footprint using the Allegro PCB Editor?**What's New in Cadence Help 3.12 Cadence Allegro User Manual - Engineering Study Material**

*Allegro User Manual - asgprofessionals.com*

View & download of more than 287 Cadence PDF user manuals, service manuals, operating guides. Software, Amplifier user manuals, operating guides & specifications

*Cadence Allegro User Manual - Give Local St. Joseph County*

Inc. Cadence Allegro User Manual The Cadence ® Allegro ® PCB Designer quickly takes simple and complex designs from concept to production in a constraintdriven design system to ensure functionality and manufacturability. Scalable technology allows designers to cost-effectively match all current and future technological and Cadence Allegro User Manual - download.truyenyy.com Cadence

Cadence Allegro User Manual - embraceafricagroup.co.za

Download 131 Cadence Software PDF manuals. User manuals, Cadence Software Operating guides and Service manuals.

### **Cadence Software User Manuals Download | ManualsLib**

The Allegro Importer must be enabled in the Altium Designer's Platform Configuration. Import Prerequisites. The ability to import Allegro binary (\*.brd) and ASCII (\*.alg) relies on the presence of a licensed copy of Allegro PCB Design, which is either on the local machine or another accessible location.This is required for the Allegro design file conversion process.

Cadence User Manuals Download | ManualsLib

Cadence Allegro User Manual Cadence Allegro User Manual Chapter 1 : Cadence Allegro User Manual Dear Abby: Relatives pressed into manual labor by aunt who lives alone Jeanne Phillips DEAR ABBY: Ten months ago, my aunt's 66-year-old live-in boyfriend died unexpectedly. She has no children and is left with a four-bedroom, two-bathroom house to ...

*Cadence Allegro User Manual - campaignbox.net*

Online Library Cadence Allegro User Manual information system (CIS) is the most widely used schematic design solution, supporting both flat and hierarchical designs from the simplest to the most complex.

Cadence Support provides access to support resources including an extensive knowledge base, access to software updates for Cadence products, and the ability to interact with Cadence Customer Support. Online Course Cadence helps you get the most out of your investment in our technologies through a wide range of education offerings. ...